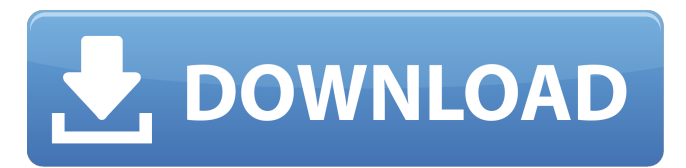

### **Photoshop 2021 (Version 22.0.0) Crack+ [Latest 2022]**

You can use Photoshop Elements to perform basic edits like brightening images and sharpening edges, remove or add photos from a contact sheet, and make minor adjustments like cropping and changing the aspect ratio. Shopping for Photo Tools and Features As the saying goes, necessity is the mother of invention, and it's true in the field of photo tools and features. Today's software tools and features can do many things, but for the beginner, it may seem a tad overwhelming. With a digital camera, you've likely come to know quite a few of these tools by now. However, your chances of causing damage to your photos are much less significant when you use the right software for the job. Whether you're planning to use your digital camera in a professional manner or just as a hobby, you'll use a number of different tools and features. The following sections help you figure out what you need to know. Getting the most from your camera Although the quality of digital cameras has improved immensely over the years, it's not uncommon for a beginner to experience frustration while taking a picture with his or her camera. To prevent this type of frustration, follow these tips: Find out how to choose the best settings for your camera. A lot of thought goes into making your camera focus on the important things in a picture. This chapter includes information about a few settings that you can use to influence the quality of your pictures. Use the proper settings. The basics of taking a picture — you don't need to know them, but you need to know that they're there for your camera — include shutter speed, aperture, and white balance. Chapter 4 tells you how to tweak all three of these settings to make your photos look as good as they can. Use your camera to its best advantage. When you want to achieve a particular effect, take the time to figure out whether your camera offers the functionality you need. Chapter 6 tells you how to adjust your camera settings to make your pictures look their best. Don't forget to think about your camera's quality setting, too. When you want the most from your camera, you can significantly decrease its quality setting, which allows you to take fewer pictures per memory card. Chapter 2 talks about this option. Make sure your memory card isn't full or damaged before you start shooting. Getting the most out of your camera means that your pictures will look their best if you properly use your memory card's recording space. You'll learn

### **Photoshop 2021 (Version 22.0.0) Crack PC/Windows**

From your very first adjustments in image editing with Photoshop, to mastering the art of watercolor effects, you'll learn how to use Photoshop effectively to create outstanding results. This course will help you: Make the most out of your Adobe Photoshop Elements. Learn how to organize and manage files in

this simple editor. Choose a simple tool to achieve professional results. Create the perfect image. Understand the full range of features in Photoshop. Computers Learn by watching, listening, and doing,

Exercise files are the same files the author uses in the course, so you can download them and follow along Premium memberships include access to all exercise files in the library. Already a member? Learn by watching, listening, and doing! Exercise files are the same files the author uses in the course, so you can download them and follow along. Exercise files are available with all Premium memberships. Learn more Upgrade to our Annual Premium Membership today and get even more value from your lynda.com subscription: "In a way, I feel like you are rooting for me. Like you are really invested in my experience, and want me to get as much out of these courses as possible this is the best place to start on your journey to learning new material."— Nadine H. Thanks for signing up. We'll send you a link to verify your account. Sign up and receive emails \* about every 7 months Receive occasional promotional emails about new courses. \* By registering, you confirm that you are over 13 years of age. Prefer to talk to a live instructor? Our 140-minute webinar covers the same material as the course, but you communicate directly with an instructor through a chat window. Improve your Photoshop Elements Skills Like Photoshop? Want to learn how to create amazing images? This course introduces you to Photoshop Elements. It is designed to teach you the core features of the graphics editor to create a polished final product. By the end of this course, you will: Organize and manage files. Choose a simple tool for basic Photoshop editing. Learn the essentials of Photoshop. Edit images and apply special effects. Master the layout and use of Photoshop's tools. Discover the full range of features in Photoshop. You 388ed7b0c7

## **Photoshop 2021 (Version 22.0.0) For PC [Latest]**

Children and Adolescents The average girl becomes sexually active by age 15 and the average boy by age 17. Approximately 10 percent of boys and 1 percent of girls become pregnant before age 13. Nationally, the birth rate for teen mothers is increasing. In the United States, teen pregnancies are a leading cause of death and disability among African American, Hispanic and Native American women. Teen mothers face a high risk of abuse and mental illness. Young people are at a greater risk for sexually transmitted diseases (STDs). Research about teen parenthood has become increasingly focused on the impact of the childbearing decision on the children themselves, their mothers, and their families and the interventions that might help them succeed in society. More than 10 million girls in the United States enter into early marriage during their teenage years and move on to become mothers at a young age. Adolescent marriage can lead to unplanned pregnancy, sexual coercion, violence, abuse, and physical and mental health problems. Information on teen pregnancy, the "STDs for teens" page, contraception, pregnancy prevention, and pregnancy after age 14 are available. Each year, approximately 300,000 Americans under the age of 20 are victims of violent crimes. Each year, more than 4,000 Americans under the age of 20 are victims of rape, and about 20,000 victims of other sexual crimes. The highest prevalence rates for rape, for example, are for young Black girls and for girls who live in low-income homes. Teen assaults and sexual crimes are often detected for the first time when they are reported to authorities. About half of all teenage girls and one-third of all adolescent boys who have been physically or sexually assaulted have no contact with the police. In the United States, the sixth leading cause of death for children ages 1 to 13 is unintentional injuries, which include vehicular and non-vehicular crashes, poisoning, drowning, falls, and burns. The leading cause of death for children ages 14 to 19 is suicide. Infectious diseases are the leading cause of death for children age 1 and older, yet, 60 percent of children are never vaccinated against one or more of 14 vaccine-preventable diseases. The overall death rate for African American children under age 5 has increased by almost 50 percent since 1993, with one of the highest increases among African American boys and girls between infancy and age 1.

### **What's New In Photoshop 2021 (Version 22.0.0)?**

Ōkubo Hayatomo was a Japanese daimyō of the early Edo period, who served as an official to the Tokugawa shogunate. Biography Ōkubo Hayatomo was born on the first day of the first year of the 26th reign period as the fourth son of Ōkubo Kuniyoshi. His childhood name was Kichinosuke and his courtesy title was Etchū-no-kami. In his youth, Hayatomo became a trusted adviser to the shōgun Tokugawa Yoshimune. In 1708, Hayatomo served as the regent for the Edo domain during the sickness of his father. He later served as Governor of Mutsu Province and Nagasaki Prefecture. In 1724, he served as the shōgun's representative to the Tokugawa shogunate's "southern legation", called the East Houses, a position he held until his retirement in 1731. In 1736, Hayatomo transferred his residence to Shimoda Castle, in Shimoda, Sagami Province (now known as Hisatsune, Ehime). However, after only a year, he returned to Edo and re-entered service to the shōgunate. He was transferred from the Ministry of War to the Ministry of Finance in 1745, and was given the position of Governor of Aizu and Mutsu Provinces in 1747. After the Meiji Restoration, he had a granddaughter, the daughter of his son Sadaharu, who was married to the heir of the Tokugawa, Tokugawa Yoshinobu, Sadaharu became the first daimyō of the new Mori domain (formerly Aizu Domain) in 1868. References Bolitho, Harold. Treasures among Men: The Fusen Shōgi Collection of Japanese Gold Jewelry. Phoenix Books (2000). Category:1696 births Category:1755 deaths Category:People from Ehime Prefecture Category:Tokugawa clan Category:Kyoto Shoshidai Category:Shimodate Category:Governors of KochiWill It Go to You? Will It Go to You? is a 1976 studio album by American jazz pianist and composer Herbie Mann. Reception Track listing "Will It Go To You?" (Curt

# **System Requirements:**

PC Recommended: • OS: Windows 10, Windows 8/8.1, Windows 7, or Windows Vista (32-bit) • CPU: Intel Core i3, Core i5, Core i7, Core i9 • RAM: 6 GB or more • Graphics: DirectX 12 compatible video card with at least 2GB of video RAM • Storage: At least 20 GB available space • Network adapter: Broadband Internet connection • Controller: Xbox 360 controller, Xbox One controller, DualShock 4™, Dual

<https://royalbeyouty.com/2022/07/05/photoshop-cc-2015-version-18-download/> <https://mandarinrecruitment.com/system/files/webform/enjhro588.pdf> [https://censorshipfree.net/upload/files/2022/07/a6tuZA8nmcyOJjVGbw7R\\_05\\_93ad4181aa7d9a74d40807](https://censorshipfree.net/upload/files/2022/07/a6tuZA8nmcyOJjVGbw7R_05_93ad4181aa7d9a74d40807778c3530dc_file.pdf) [778c3530dc\\_file.pdf](https://censorshipfree.net/upload/files/2022/07/a6tuZA8nmcyOJjVGbw7R_05_93ad4181aa7d9a74d40807778c3530dc_file.pdf) <https://thoitranghalo.com/2022/07/05/photoshop-cs6-keygen-generator-free-registration-code-2022/> <https://pro-networks.co.uk/system/files/webform/cv/charolym79.pdf> [http://cophive.yolasite.com/resources/Adobe-Photoshop-2021-Version-2241-serial-number-and-product](http://cophive.yolasite.com/resources/Adobe-Photoshop-2021-Version-2241-serial-number-and-product-key-crack---With-Registration-Code-For-Windows-2022Latest.pdf)[key-crack---With-Registration-Code-For-Windows-2022Latest.pdf](http://cophive.yolasite.com/resources/Adobe-Photoshop-2021-Version-2241-serial-number-and-product-key-crack---With-Registration-Code-For-Windows-2022Latest.pdf) <http://www.teploobmenka.ru/advert/teploobmennik-titanovyj/> [https://travelwithme.social/upload/files/2022/07/UWhdYXRL9QZaGbeU8u5F\\_05\\_93ad4181aa7d9a74d408](https://travelwithme.social/upload/files/2022/07/UWhdYXRL9QZaGbeU8u5F_05_93ad4181aa7d9a74d40807778c3530dc_file.pdf) [07778c3530dc\\_file.pdf](https://travelwithme.social/upload/files/2022/07/UWhdYXRL9QZaGbeU8u5F_05_93ad4181aa7d9a74d40807778c3530dc_file.pdf) <http://wellnessfoodnet.com/adobe-photoshop-cc-2015-crack-license-key-3264bit/> [https://speedhunters.al/wp-content/uploads/2022/07/Photoshop\\_2021\\_version\\_22.pdf](https://speedhunters.al/wp-content/uploads/2022/07/Photoshop_2021_version_22.pdf) [http://www.khybersales.com/2022/07/05/photoshop-cc-install-crack-free-download-for-windows](http://www.khybersales.com/2022/07/05/photoshop-cc-install-crack-free-download-for-windows-updated-2022/)[updated-2022/](http://www.khybersales.com/2022/07/05/photoshop-cc-install-crack-free-download-for-windows-updated-2022/) <https://dealstoheal.com/?p=5261> [https://halgmecardwheelstu.wixsite.com/derecpoto/post/photoshop-2021-version-22-4-product-key-and](https://halgmecardwheelstu.wixsite.com/derecpoto/post/photoshop-2021-version-22-4-product-key-and-xforce-keygen-download-updated)[xforce-keygen-download-updated](https://halgmecardwheelstu.wixsite.com/derecpoto/post/photoshop-2021-version-22-4-product-key-and-xforce-keygen-download-updated) [https://elmistico.org/wp-content/uploads/2022/07/Photoshop\\_2022\\_Version\\_2302.pdf](https://elmistico.org/wp-content/uploads/2022/07/Photoshop_2022_Version_2302.pdf) <http://sourceofhealth.net/2022/07/05/photoshop-2021-version-22-1-1-mem-patch-3264bit/> [https://keystoneinvestor.com/adobe-photoshop-2020-version-21-crack-with-serial-number-with-product](https://keystoneinvestor.com/adobe-photoshop-2020-version-21-crack-with-serial-number-with-product-key-pc-windows-final-2022/)[key-pc-windows-final-2022/](https://keystoneinvestor.com/adobe-photoshop-2020-version-21-crack-with-serial-number-with-product-key-pc-windows-final-2022/) <https://www.la-pam.nl/wp-content/uploads/2022/07/makruny.pdf> <http://www.oscarspub.ca/photoshop-2021-version-22-1-1-hack-april-2022/> <https://efekt-metal.pl/witaj-swiecie/> <http://modiransanjesh.ir/photoshop-2021-version-22-full-license-lifetime-activation-code-free-download/> <https://bodhibliss.org/adobe-photoshop-cs3-keygen-crack-setup-product-key-full-updated/> [https://localputnam.com/wp](https://localputnam.com/wp-content/uploads/2022/07/Photoshop_CC_2015_Keygen_Crack_Setup__For_Windows_Updated_2022.pdf)[content/uploads/2022/07/Photoshop\\_CC\\_2015\\_Keygen\\_Crack\\_Setup\\_\\_For\\_Windows\\_Updated\\_2022.pdf](https://localputnam.com/wp-content/uploads/2022/07/Photoshop_CC_2015_Keygen_Crack_Setup__For_Windows_Updated_2022.pdf) https://desifaceup.in/upload/files/2022/07/AaWtFstigUthyXWETMmm\_05\_6a214b91315e0b743a5815db9 [bc87bc5\\_file.pdf](https://desifaceup.in/upload/files/2022/07/AaWtFstiqUthyXWETMmm_05_6a214b91315e0b743a5815db9bc87bc5_file.pdf) <https://casacostaalmeria.com/wp-content/uploads/2022/07/odepapi.pdf> [https://bfacer.s3.amazonaws.com/upload/files/2022/07/yycAmoBc1NlULgbFGLdf\\_05\\_93ad4181aa7d9a74](https://bfacer.s3.amazonaws.com/upload/files/2022/07/yycAmoBc1NlULgbFGLdf_05_93ad4181aa7d9a74d40807778c3530dc_file.pdf) [d40807778c3530dc\\_file.pdf](https://bfacer.s3.amazonaws.com/upload/files/2022/07/yycAmoBc1NlULgbFGLdf_05_93ad4181aa7d9a74d40807778c3530dc_file.pdf) <https://madeinamericabest.com/adobe-photoshop-express-full-version-for-pc-2022-latest/> [https://bbqottawa.club/2022/07/04/photoshop-2021-version-22-5-1-crack-mega-product-key-full-free](https://bbqottawa.club/2022/07/04/photoshop-2021-version-22-5-1-crack-mega-product-key-full-free-download-pc-windows/)[download-pc-windows/](https://bbqottawa.club/2022/07/04/photoshop-2021-version-22-5-1-crack-mega-product-key-full-free-download-pc-windows/) <https://wakelet.com/wake/epMFxzXsKA1xev27cqChh> <http://mandarininfo.com/?p=27066>

<https://bodhirajabs.com/photoshop-2021-version-22-4-keygen-generator-free-download-3264bit-2022/>